## **Git Repositories from Rosters**

The Repo Automations is mostly an invisible and simple process that tries to stay out of the way. It creates git repositories for students, graders and instructors.

This service is a good option for previous users of phoenixforge. Git repositories are automatically created from course repository data with optional ability for you to override memberships, repository names, permissions, and more.

To get started, write [techstaff@cs.uchicago.edu,](mailto:techstaff@cs.uchicago.edu) and let us know which course you would like to automate.

For a full introduction, and for current users, see [Gitlab Roster Usage](https://howto.cs.uchicago.edu/vcs:gitlab_roster_usage).

From: <https://howto.cs.uchicago.edu/>- **How do I?**

Permanent link: **[https://howto.cs.uchicago.edu/vcs:roster-based\\_repository\\_creation](https://howto.cs.uchicago.edu/vcs:roster-based_repository_creation)**

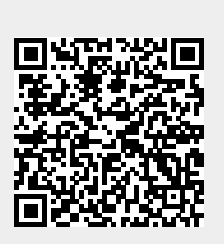

Last update: **2020/09/16 15:16**